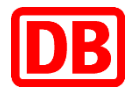

# **FAQ Mehrfahrten-Tickets Fernverkehr: 10- und 20-Fahrten-Ticket für Geschäftsreisende**

# Häufige Fragen und Antworten

# **Allgemeines**

# **Was ist das Mehrfahrten-Ticket?**

Das Mehrfahrten-Ticket ist eine Fernverkehrs-Fahrkarte der Deutschen Bahn für 10 oder 20 einfache Fahrten auf einer festgelegten Strecke. Das Angebot richtet sich vor allem an Pendler. Um Ihre Kundennummer (BMIS-Nr.) berücksichtigen zu können, ist das Mehrfahrten-Ticket ausschließlich über das Geschäftskundenportal buchbar. Den Link zur Buchungsseite des 10- und 20-Fahrten-Tickets finden Sie direkt auf der Startseite nach dem Login. Die 10 bzw. 20 Fahrten sind nach Bedarf für Hin- oder Rückfahrt innerhalb eines Monats einsetzbar.

# **Gibt es das Mehrfahrten-Ticket für alle Strecken?**

Das Mehrfahrten-Ticket ist bundesweit für Strecken bis 250 km im Fernverkehr verfügbar, auf denen auch Streckenzeitkarten angeboten werden.

#### **Kann ich das Ticket nur für reine Fernverkehrs-Strecken kaufen?**

Es ist ausreichend, wenn die ausgewählte Strecke einen Fernverkehrs-Anteil beinhaltet. Es können sowohl davor als auch danach Strecken mit Nahverkehr enthalten sein.

#### **Wie lange gibt es dieses Angebot?**

Das Angebot gilt bis zum 08. Juni 2024. Das Ticket kann bis zu diesem Tag gekauft werden. Der letzte mögliche erste Geltungstag ist der 08. Juli 2024, der letzte mögliche Reisetag der 07. August 2024.

#### **Was kostet ein Mehrfahrten-Ticket?**

Der Preis hängt ab von der gewählten Relation und liegt für das 10-Fahrten-Ticket bis zu 60%, für 20- Fahrten-Ticket bis zu 33% unter dem Preis einer Monatskarte ohne Abo für diese Strecke.

## **Handelt es sich um 10 bzw. 20 Einzelfahrten oder 10 bzw. 20 Hin-und-Rückfahrten?**

Es handelt sich bei dem 10-Fahrten-Ticket um 10 Einzelfahrten auf einer ausgewählten Strecke (diese können flexibel für Hin- oder Rückfahrten eingesetzt werden), bei dem 20-Fahrten-Ticket entsprechend um 20 Einzelfahrten.

#### **Ist mein Ticket übertragbar?**

Nein, das Ticket ist nicht übertragbar und nur in Verbindung mit einem amtlichen Lichtbildausweis gültig.

Im Rahmen der Fahrkartenkontrolle ist der amtliche Lichtbildausweis auf Aufforderung nachzuweisen.

#### **Kann ich den Komfort Check-in nutzen?**

Ja, wenn Sie den von Ihnen gebuchten Zug nutzen, können Sie den Komfort Check-in nutzen. Sie können an dem jeweiligen Reisetag flexibel auch einen anderen als den gebuchten Zug nutzen, dann allerdings ohne Komfort Check-in.

# **Kaufprozess**

## **Wo kann ich das Ticket kaufen?**

Gleich auf der Startseite der Geschäftskundenportale von bahn.business nach dem Login finden Sie den Banner für das 10- und 20-Fahrten-Ticket. Über den dort hinterlegten Link gelangen Sie direkt zur Buchungsseite. Für den erstmaligen Kauf ist eine separate Registrierung (BahnID) erforderlich, die Sie oder die Reisenden sich selbst ganz einfach auf dieser Seite einrichten können.

**Wichtig:** Um Ihre Kundennummer (BMIS-Nr.) berücksichtigen zu können, muss die Buchungsseite beim erstmaligen Kauf für das 10- und 20-Fahrten-Ticket direkt über die Geschäftskundenportale aufgerufen werden.

#### **Wer kann das Ticket kaufen?**

Voraussetzungen für den Kauf des 10- und 20-Fahrten-Tickets für Geschäftskunden ist, dass der Link zur Buchungsseite aus den Geschäftskundenportalen aufgerufen wird. Ansonsten kann Ihre Kundennummer (BMIS-Nr.) nicht berücksichtigt werden. Darüber hinaus ist eine einmalige Registrierung

(BahnID) für diese Seite erforderlich.

Wichtig ist, dass das 10- bzw. 20-Fahrten-Kontingent nach dem Kauf unter diesen Zugangsdaten zugänglich ist. Das heißt, die Person, die das Mehrfahrten-Kontingent kauft, muss auch die jeweiligen Fahrten buchen.

Im Buchungsprozess für das 10- und 20-Fahrten-Kontingent kann ein abweichender Reisender angegeben werden. Das heißt, dass alle Fahrten, die aus diesem Kontingent gebucht werden, ausschließlich von diesem Reisenden genutzt werden können.

Bitte beachten Sie, dass bei einer Buchung für einen abweichenden Reisenden, sämtliche Anfragen, Änderung und die Buchung der Einzelfahrten nur von dem Buchenden des Mehrfahrten-Kontingents durchgeführt werden können.

## **Kann ich das 10- und 20-Fahrten-Ticket für einen Dritten kaufen?**

Im Buchungsprozess für das 10- und 20-Fahrten-Kontingent kann ein abweichender Reisender angegeben werden. Das heißt, dass alle Fahrten, die aus diesem Kontingent gebucht werden, ausschließlich von diesem Reisenden genutzt werden können. Bitte beachten Sie, dass bei einer Buchung für einen abweichenden Reisenden, sämtliche Anfragen, Änderung und die Buchung der Einzelfahrten nur von dem Buchenden des Mehrfahrten-Kontingents durchgeführt werden können.

#### **Warum ist das Ticket nicht im Reisezentrum oder in einer DB-Agentur erhältlich?**

Das Ticket ist ein spezielles, zeitlich begrenztes Angebot, das nur online angeboten wird.

# **Wie kann ich bezahlen?**

Sie können mit Kreditkarte, PayPal oder giropay zahlen.

## **Wie lange im Voraus kann ich das Ticket kaufen?**

Sie können das Mehrfahrten-Ticket bis zu 30 Tage im Voraus vor dem 1. Geltungstag kaufen.

# **Buchung von Fahrten**

## **Wie löse ich die 10 bzw. 20 Fahrten ein?**

Um ein Ticket aus dem Kontingent einzulösen, kann derjenige, der das 10- bzw. 20-Fahrten-Kontingent gebucht hat, sich mit seinen Zugangsdaten direkt auf der Buchungsseite https://mehrfahrten-ticket.bahnbusiness.de einloggen.

Der Aufruf über das Geschäftskundenportal ist zum Einlösen der Tickets nicht erforderlich. Das gebuchte Ticket bietet die Flexibilität, am ausgewählten Tag

einen beliebigen Zug des Nah- und Fernverkehrs auf der festgelegten Strecke zu nutzen. Für jede Fahrt erhalten Sie ein eigenes Ticket per E-Mail, zum Laden in den DB Navigator oder als Online-Ticket zum Ausdrucken.

Zu https://mehrfahrten-ticket.bahn-business.de

## **Muss ich mich an einen Zug/Abfahrtszeit binden?**

Nein, nach Buchung Ihrer Fahrt können Sie einen beliebigen Zug auf der ausgewählten Strecke am ausgewählten Tag (bis 3 Uhr am Folgetag) nutzen.

## **Wie kann ich die gebuchte Fahrt in den DB Navigator laden?**

Es gibt zwei Möglichkeiten ein Online-Ticket im DB Navigator hinzuzufügen: Entweder per Klick auf den Link in der Buchungsbestätigung, die Sie pro gebuchte Fahrt per E-Mail erhalten. Alternativ über Eingabe der 6-stelligen Auftragsnummer unter "Meine Tickets" im Navigator. Die Auftragsnummer erhalten Sie auch zusammen mit der Buchungsbestätigung per E-Mail.

#### **Ich finde mein Online-Ticket nicht mehr. Kann ich es nochmal herunterladen?**

Ja, Sie können die Online-Tickets für Ihre bereits gebuchten Fahrten jederzeit über Ihren Zugang auf https://mehrfahrten-ticket.bahn-business.de abrufen.

#### **Ich habe Probleme mit meinem Login. An wen kann ich mich wenden?**

Bei Fragen und Problemen zum Log-In mit BahnID hilft Ihnen unser Support-Team gerne weiter. Bitte senden Sie hierzu eine E-Mail an bahnid-support@deutschebahn.com

Bitte wenden Sie sich in allen anderen Fällen an unser Servicecenter

- Per Mail: fahrkartenservice@bahn.de
- Per Telefon: +49 (0)30 2970 (Ortstarif)

# **Ich habe Probleme mit dem Buchungsprozess. An wen kann ich mich wenden?**

Bitte wenden Sie sich an unser Servicecenter:

- Per Mail: fahrkartenservice@bahn.de
- Per Telefon: +49 (0)30 2970 (Ortstarif)

**Was passiert mit Fahrten, die ich nicht innerhalb von einem Monat gebucht bzw. genutzt habe?** 

Fahrten, die Sie nicht innerhalb eines Monats einlösen, verfallen.

**Kann ich mit meinem Mehrfahrten-Ticket für die 2. Klasse gegen Aufpreis in der 1. Klasse reisen?**  Nein, ein Wechsel von der 2. Klasse in die 1. Klasse ist nicht möglich.

# **Verspätungen und Störfälle**

# **Was passiert, wenn ein gebuchter Zug ausfällt oder verspätet ist?**

- Im Fall von Verspätung oder Ausfall des Zuges gelten die regulären Fahrgastrechte. Ab 60 Minuten Verspätung am Zielbahnhof erhalten Sie eine Entschädigung von 25%, ab 120 Minuten von 50% des gezahlten Fahrpreises anteilig für die einfache Fahrt Ihres Fahrkarten-Bündels (1/10 bzw. 1/20). Detaillierte Informationen zu Ihren Fahrgastrechten finden Sie auch unter www.bahn.de/p/view/service/auskunft/fahrgastrechte/nationale\_regelungen.shtml
- Hinweis: Bitte reichen Sie im Fahrgastrechte-Fall Ihr gebuchtes Online-Ticket mit ein.

# **Was passiert, wenn meine Strecke z. B. aufgrund einer Baustelle gesperrt ist und ich keine Einzelfahrt buchen kann?**

Bitte wenden Sie sich an unser Servicecenter:

- Per Mail: fahrkartenservice@bahn.de
- Per Telefon: +49 (0)30 2970 (Ortstarif)

# **Gültigkeit**

# **Wie lange sind die 10 bzw. 20 Fahrten gültig?**

Die 10 bzw. 20 Fahrten können innerhalb eines Monats eingelöst werden. Hier gilt der erste Gültigkeitstag als Stichtag. (z.B.: 05. Januar - 04. Februar). Nach Ablauf eines Monats verfallen die restlichen Fahrten.

# **Ab wann ist mein Mehrfahrten-Ticket gültig?**

Bei Kauf legen Sie den Geltungsbeginn des 20-Fahrten-Tickets fest. Dieser muss innerhalb der nächsten 30 Tage ab Kauf liegen.

# **Das Angebot gilt bis zum 08. Juni 2024. Kann ich mein Ticket auch danach noch nutzen?**

Ja, Sie können Ihre Fahrten auch nach Ablauf des Angebots nach den regulären Angebotskonditionen einlösen:

- Letzter möglicher Verkaufstag: 08.06.24
- Letzter möglicher 1. Geltungstag: 08.07.24
- Letzter möglicher Reisetag: 07.08.24

# **Mit welchen Zügen kann ich reisen?**

Mit dem Mehrfahrten-Ticket haben Sie keine Zugbindung. Ihr Ticket berechtigt Sie zur Nutzung aller Züge des Nah- und Fernverkehrs auf der gebuchten Strecke und am ausgewählten Tag.

# **Kann ich jede mögliche Strecke bzw. Route zwischen gewähltem Start- und Zielort nutzen?**

Nein, das Ticket ist nur auf der zuvor gewählten Strecke mit dem angegebenen Streckenverlauf  $($ "Via") gültig.

# **Umtausch & Stornierung**

# **Kann ich das Mehrfahrten-Ticket umtauschen oder stornieren?**

Der Umtausch oder die Stornierung des gesamten Mehrfahrten-Tickets ist vor dem 1. Geltungstag kostenlos. Danach ist ein Umtausch oder Stornierung ausgeschlossen.

# **Kann ich eine gebuchte Fahrt umtauschen oder stornieren?**

- Storno einer gebuchten Fahrt vor dem Reisetag: Eine gebuchte Fahrt können Sie vor dem jeweiligen Reisetag kostenlos stornieren. Danach ist die Stornierung ausgeschlossen.
- Storno einer gebuchten Fahrt am Reisetag: Eine gebuchte Fahrt können Sie bis 10 Minuten nach Buchung kostenlos vor Fahrtantritt stornieren. Danach ist die Stornierung ausgeschlossen.

# **Zusätzliche Leistungen**

# **Ist eine Sitzplatzreservierung im Preis enthalten?**

Nein. Eine Reservierung kann jedoch separat dazu gebucht werden. Erstattungen von Sitzplatzreservierungen sind nicht möglich.

# **Ist das City-Ticket inklusive?**

Nein, anders als bei der Nutzung einer Flexpreis-Fahrkarte oder der Bahncard 100 ist das City-Ticket beim 10- und 20-Fahrten-Ticket nicht inklusive.

# **Gibt es das Mehrfahrten-Ticket auch für die 1. Klasse?**

Ja, man kann das Mehrfahrten-Ticket sowohl für die 2. Klasse als auch für die 1. Klasse erwerben.

# **Habe ich mit meinem Mehrfahrten-Ticket der 1. Klasse Zugang zur DB Lounge?**

Ja, mit einem Mehrfahrten-Ticket der 1. Klasse haben Sie Zutritt zur DB Lounge.

#### **Kann ich mit meinem Mehrfahrten-Ticket Bahn-Bonus Punkte sammeln?**

Ja, die BahnBonus Punkte werden Ihnen nach Kauf gutgeschrieben. Hierfür müssen Sie beim Kauf Ihre BahnCard- oder BahnBonus Card-Nummer angeben.

# **Bekomme ich einen Rabatt mit der BahnCard?**

Nein, Sie erhalten mit der BahnCard keinen Rabatt auf das Mehrfahrten-Ticket.